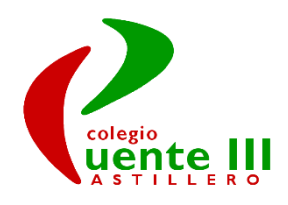

# PLAN DE ACTUACIÓN DE TIC - DIGITAL

## **CONTENIDO**

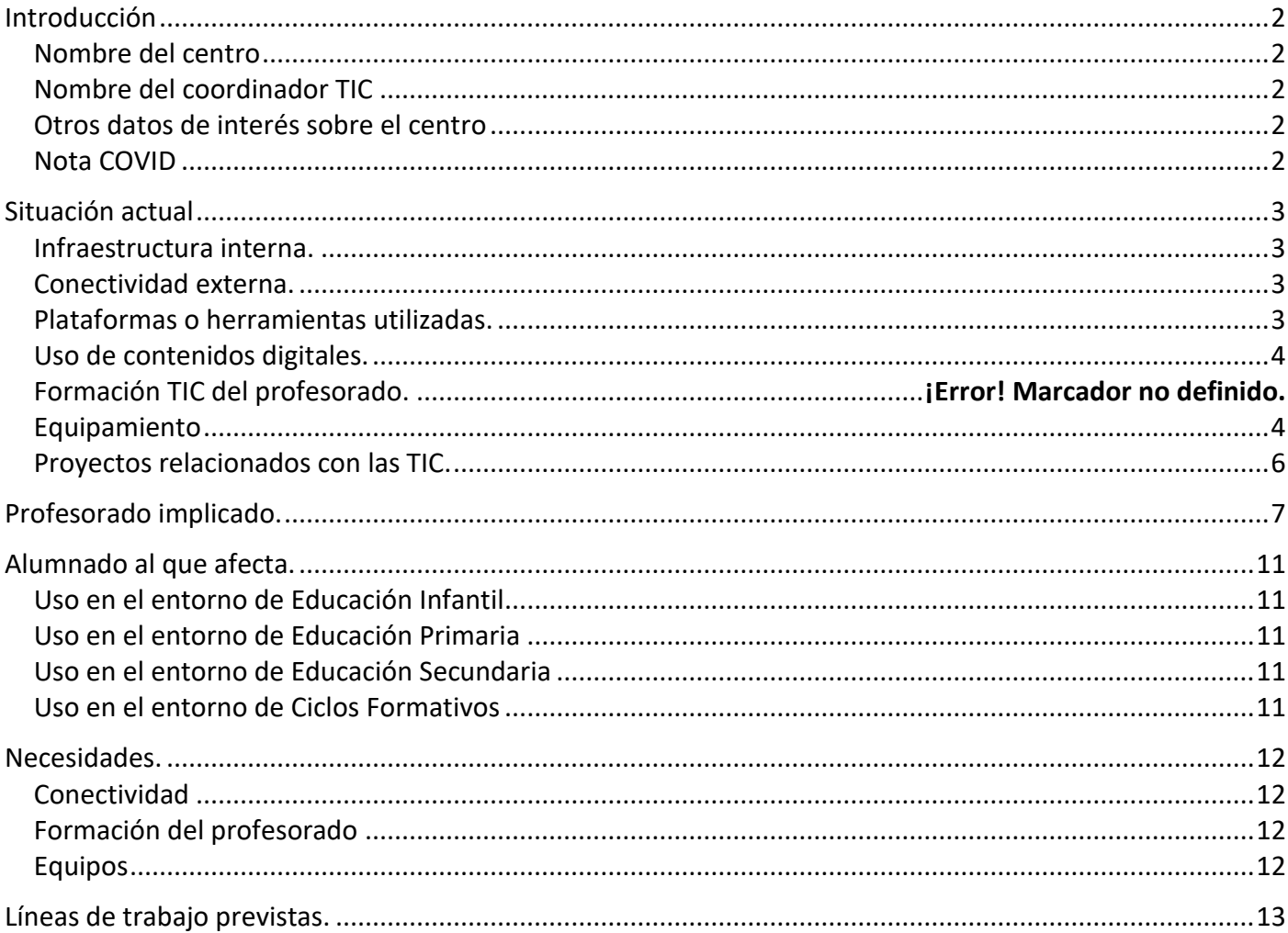

## <span id="page-1-1"></span><span id="page-1-0"></span>NOMBRE DEL CENTRO

Colegio Puente III en El Astillero.

## <span id="page-1-2"></span>NOMBRE DEL COORDINADOR TIC

Fernando Munguía Hoyo.

## <span id="page-1-3"></span>OTROS DATOS DE INTERÉS SOBRE EL CENTRO

Centro concertado dependiente de la consejería de educación de Cantabria que cuenta con una línea educativa desde 2 años hasta 4ºESO, además de un ciclo formativo de grado medio.

#### <span id="page-1-4"></span>NOTA COVID

Este plan puede verse afectado durante el curso 2020-2021 con motivo de la situación de nueva normalidad que estamos viviendo. Principalmente, las sesiones en el aula de informática van a estar muy limitadas por la necesidad de ventilar y limpiar entre el uso de alumnos de distinto grupo.

### <span id="page-2-1"></span><span id="page-2-0"></span>INFRAESTRUCTURA INTERNA.

El colegio cuenta con un rack principal en la secretaría al que llega la fibra óptica. Desde él parte instalación cableada para el aula de informática, sala de profesores y la biblioteca, además de conexiones de red en el aula de psicomotricidad, audiovisuales, aula digital, reprografía y el laboratorio.

La infraestructura inalámbrica se basa en la instalación cableada y 5 puntos de acceso distribuidos en sendas plantas del edificio. La gestión de la seguridad de la conexión Wi-Fi se basa en un cifrado WPA2 y está centralizada en un servidor de la marca Ubiquiti.

### <span id="page-2-2"></span>CONECTIVIDAD EXTERNA.

El colegio cuenta con fibra óptica de 300mbps simétrica del proveedor Vodafone.

### <span id="page-2-3"></span>PLATAFORMAS O HERRAMIENTAS UTILIZADAS.

Estas herramientas han sido aprobadas por el claustro de profesores para unificar la enseñanza online. Además, durante junio de 2020 tubo lugar una formación para docentes en la que se abordó el trabajo no presencial con alumnos.

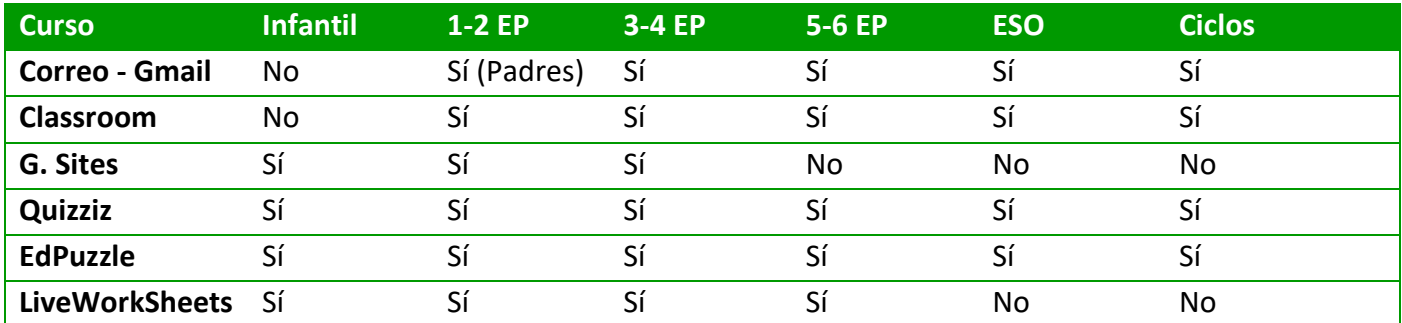

#### *Google Classroom*

Existe una cuenta de G Suite for Education activa para los alumnos y profesorado de Educación Primaria y Secundaria. Con motivo del confinamiento todos los profesores hacen uso de esta herramienta en mayor o menor medida.

Ligado a Google también se utilizar Google Sites para crear páginas web sencillas para los alumnos más pequeños. De este modo no necesitan usuario ni contraseña para acceder. Está previsto su uso desde infantil a 4 de Educación Primaria.

#### *Otras plataformas*

Vinculada a la cuenta de Google for Education se utiliza las herramientas Quizziz, EdPuzzle, LiveworkSheets y Geogebra. Estas ofrecen un contenido adicional a la suite de Google y son utilizadas en función de las necesidades de cada profesor sin existir un uso mayoritario.

### <span id="page-3-0"></span>USO DE CONTENIDOS DIGITALES.

#### *Recursos libres en la red*

Es la principal fuente de recursos para el profesorado del centro. La mayoría dan uso de videos de YouTube, referencias a blogs elaborados por personas externas al centro, portales específicos de eTwinning y, en algún caso, páginas específicas con temario de alguna materia.

#### *Recursos específicos editoriales*

Todas las editoriales utilizadas por el centro disponen de algún tipo de contenido digital. Este tipo de contenido está disponible únicamente para el profesorado en la mayoría de los casos, los alumnos trabajan con el libro de texto. Estos recursos los utilizan los profesores en la impartición de las clases, en algunos casos para proyectar el mismo contenido que el libro y así hacer más fácil el seguimiento de la explicación, y en otros casos sólo como material complementario.

#### *Recursos de elaboración propia*

Dada la disponibilidad de proyectores en Educación Secundaria y Ciclos Formativos, parte del profesorado ha optado por la elaboración de material propio, sobre todo diapositivas digitales.

#### <span id="page-3-1"></span>EQUIPAMIENTO

#### *Equipamiento hardware*

Los recursos informáticos de los que dispone el centro, y que se ponen a disposición de las necesidades del proyecto, son los siguientes:

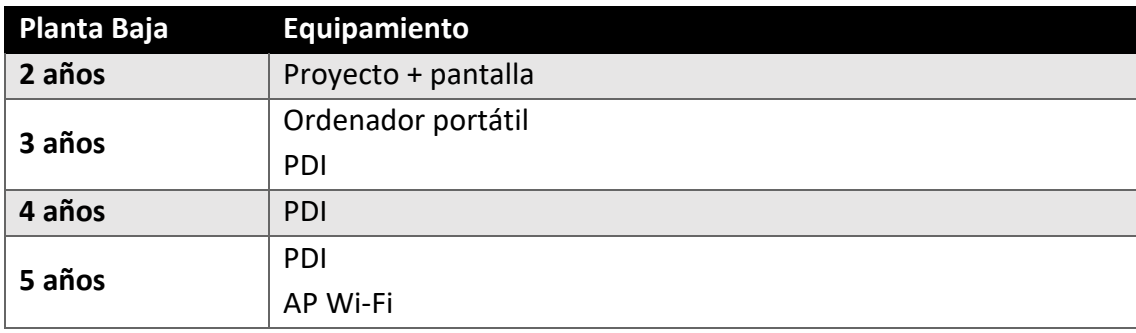

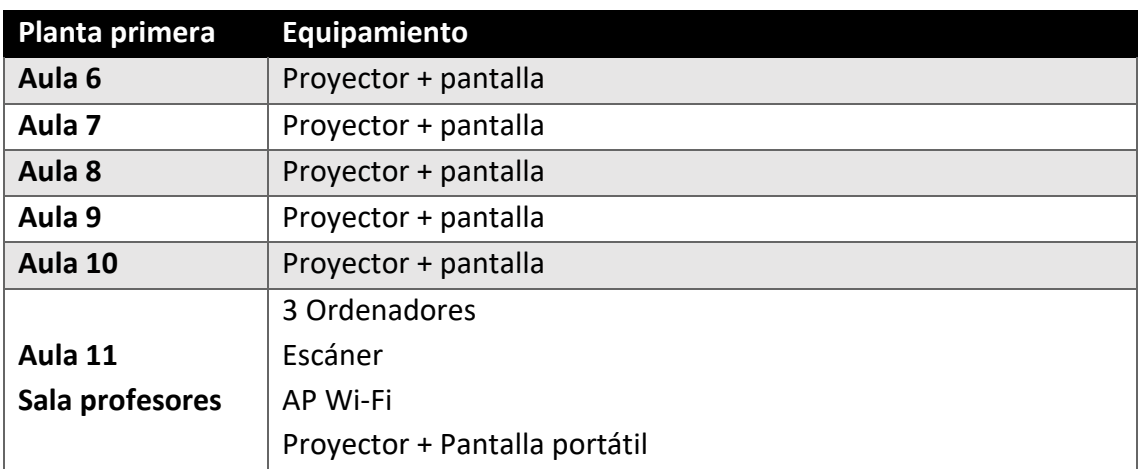

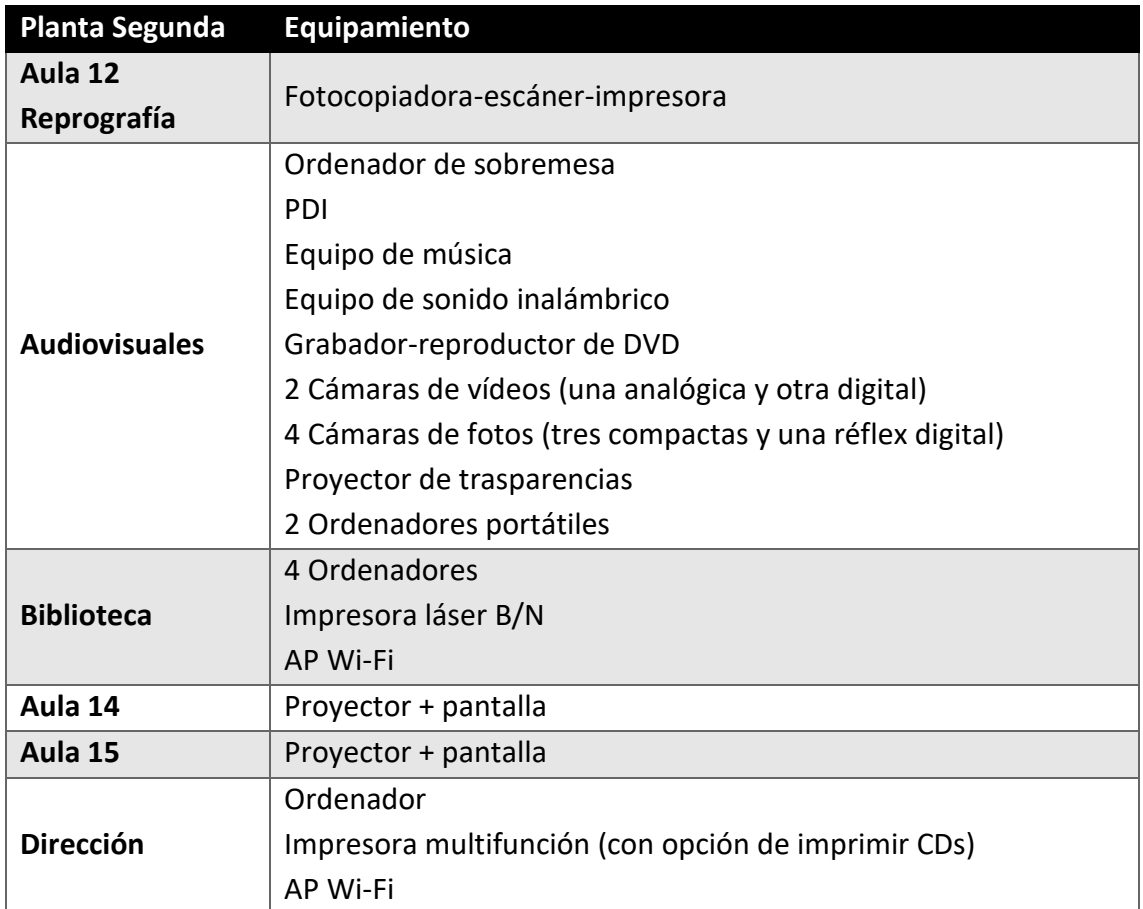

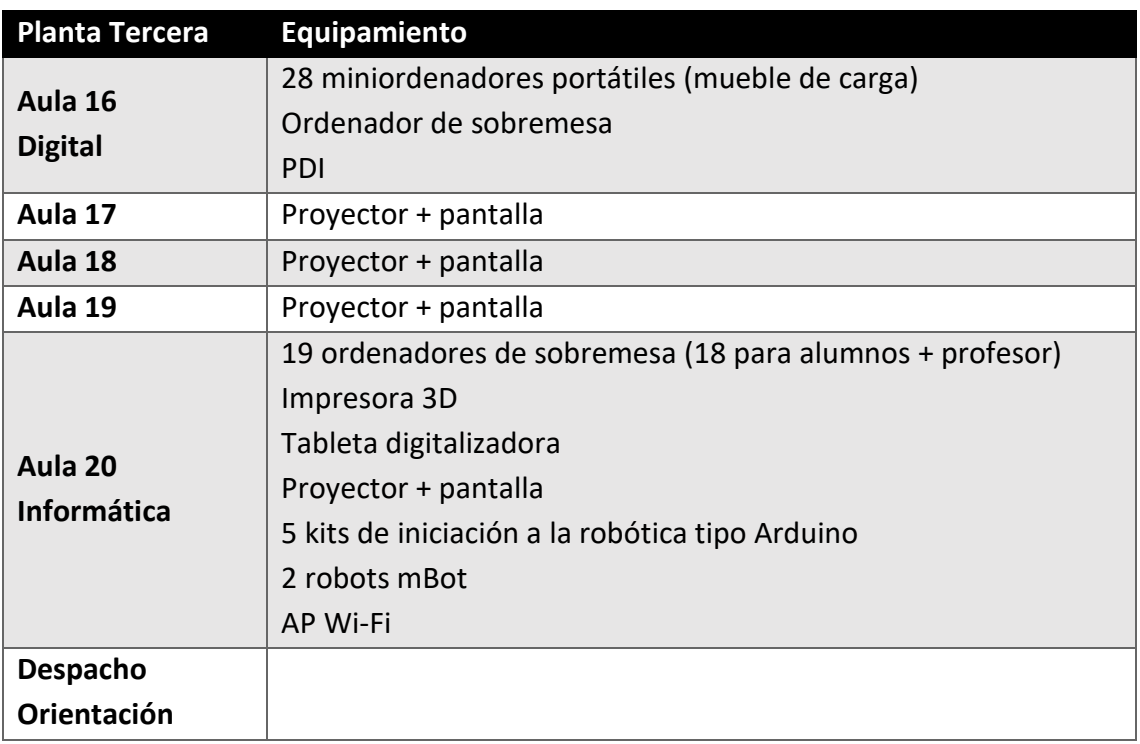

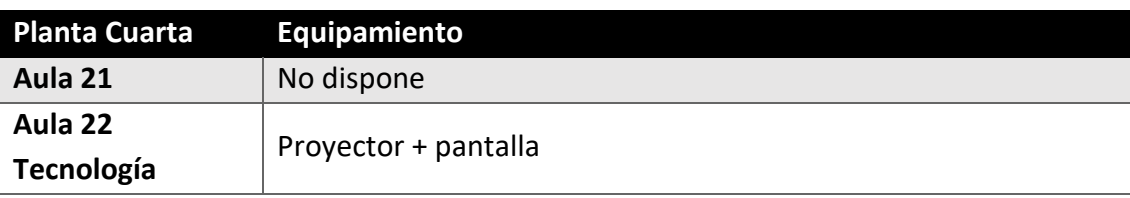

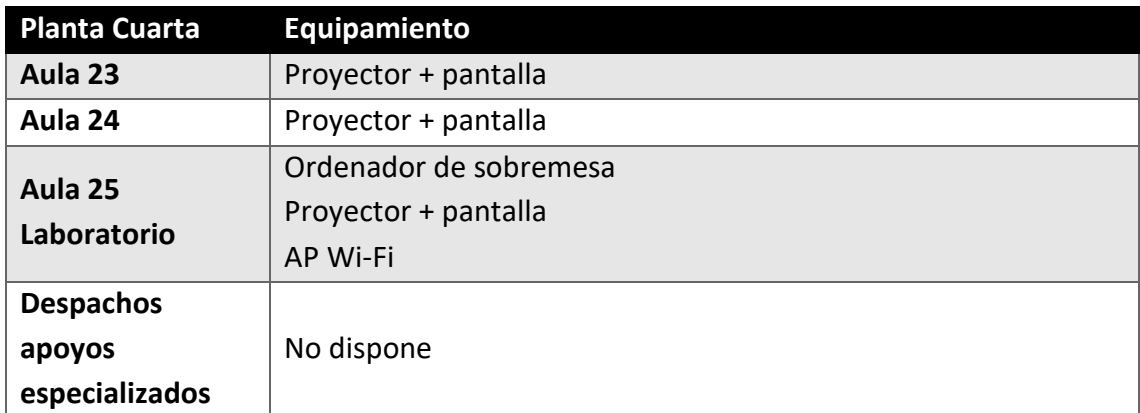

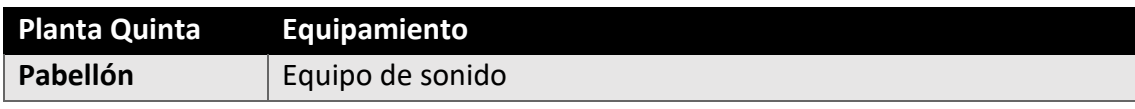

#### *Equipamiento software*

Las aulas de ordenadores disponibles para los alumnos (informática, aula digital y biblioteca) cuenta con instalación de Xubuntu y aplicaciones ofimáticas básicas como la suite de Libreoffice, Gimp, Audacity, … Esta misma instalación se ha realizado en el ordenador del laboratorio y en uno de los que se encuentran en la sala de profesores.

El resto del equipo informática cuenta con instalaciones de Windows de distintas versiones y un conjunto de aplicaciones ofimáticas básicas como Libreoffice o la instalación de licencias oficce365 ofrecidas por la consejería.

#### *Equipamiento de nuestros alumnos*

A raíz de la situación vivida durante el curso 2019/2020 se valoró la disponibilidad de recursos informáticos y conectividad en casa por parte de nuestros alumnos. Lo menos frecuente es la disponibilidad de un equipo con teclado con total disponibilidad. La mayoría tienen equipos compartidos o deben utilizar teléfonos móviles o tabletas para trabajar.

#### <span id="page-5-0"></span>PROYECTOS RELACIONADOS CON LAS TIC.

El colegio participa activamente en proyectos como Comenius y eTwinning que requieren de disponibilidad de ordenadores con conexión de red.

<span id="page-5-1"></span>Además, desde el proyecto de Educación Responsable se hace uso de medios audiovisuales a través de actividades que se acompañan de soportes digitales como secuencias de cine y de dibujos animados y anuncios de publicidad que facilitan la promoción de la competencia en comunicación audiovisual.

#### ALUMNADO

Se ha planificado la impartición de los siguientes contenidos durante tola la enseñanza obligatoria del centro. El objetivo es que, al terminar 4º ESO, todos nuestros alumnos hayan adquirido una competencia digital suficiente. El principal motivo de esta actuación es la falta de disponibilidad de equipos para el autoaprendizaje en los hogares de nuestros alumnos, unido al avance de la sociedad y la necesidad, cada vez mayor, de estas habilidades en muchos aspectos de la vida.

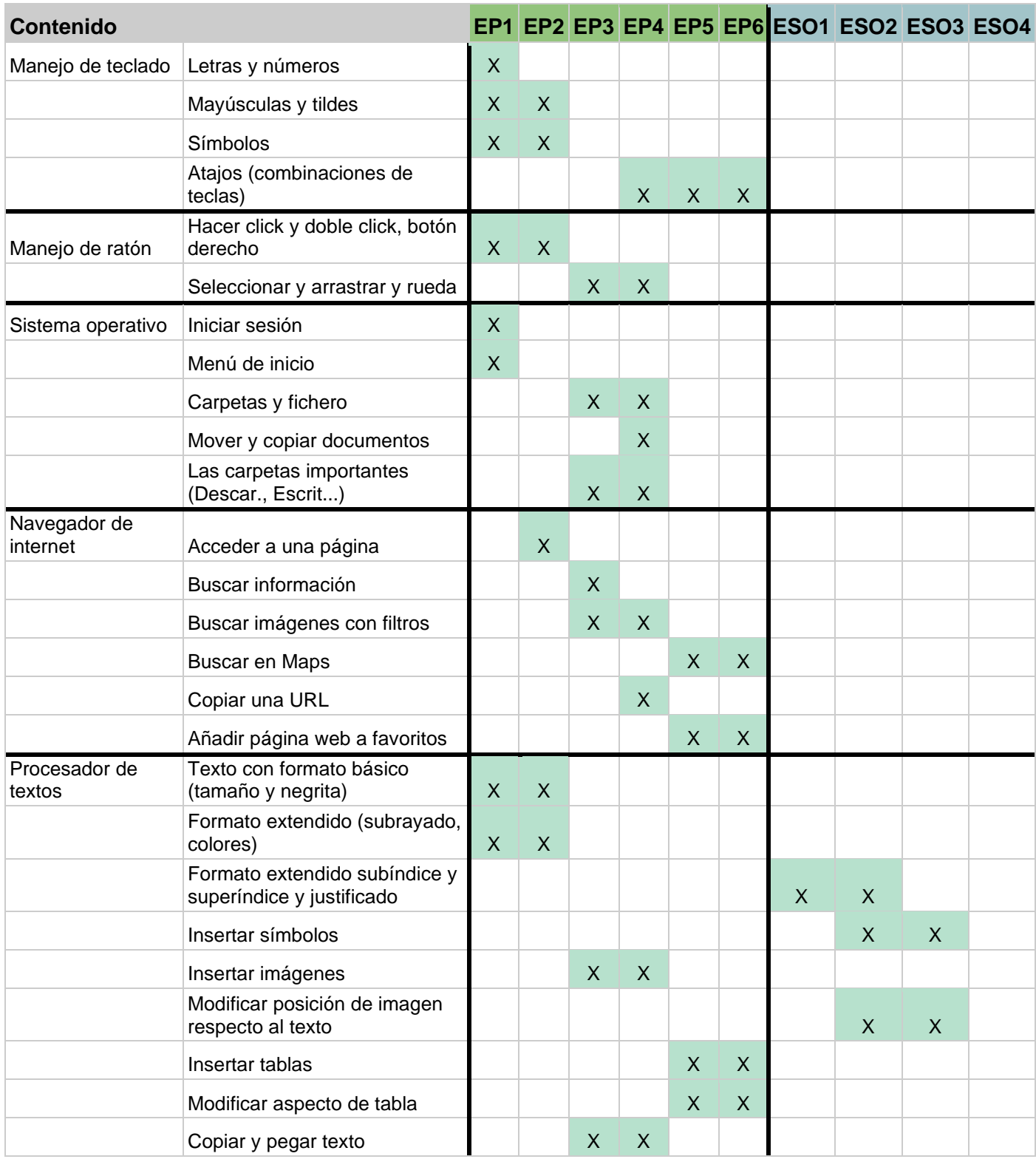

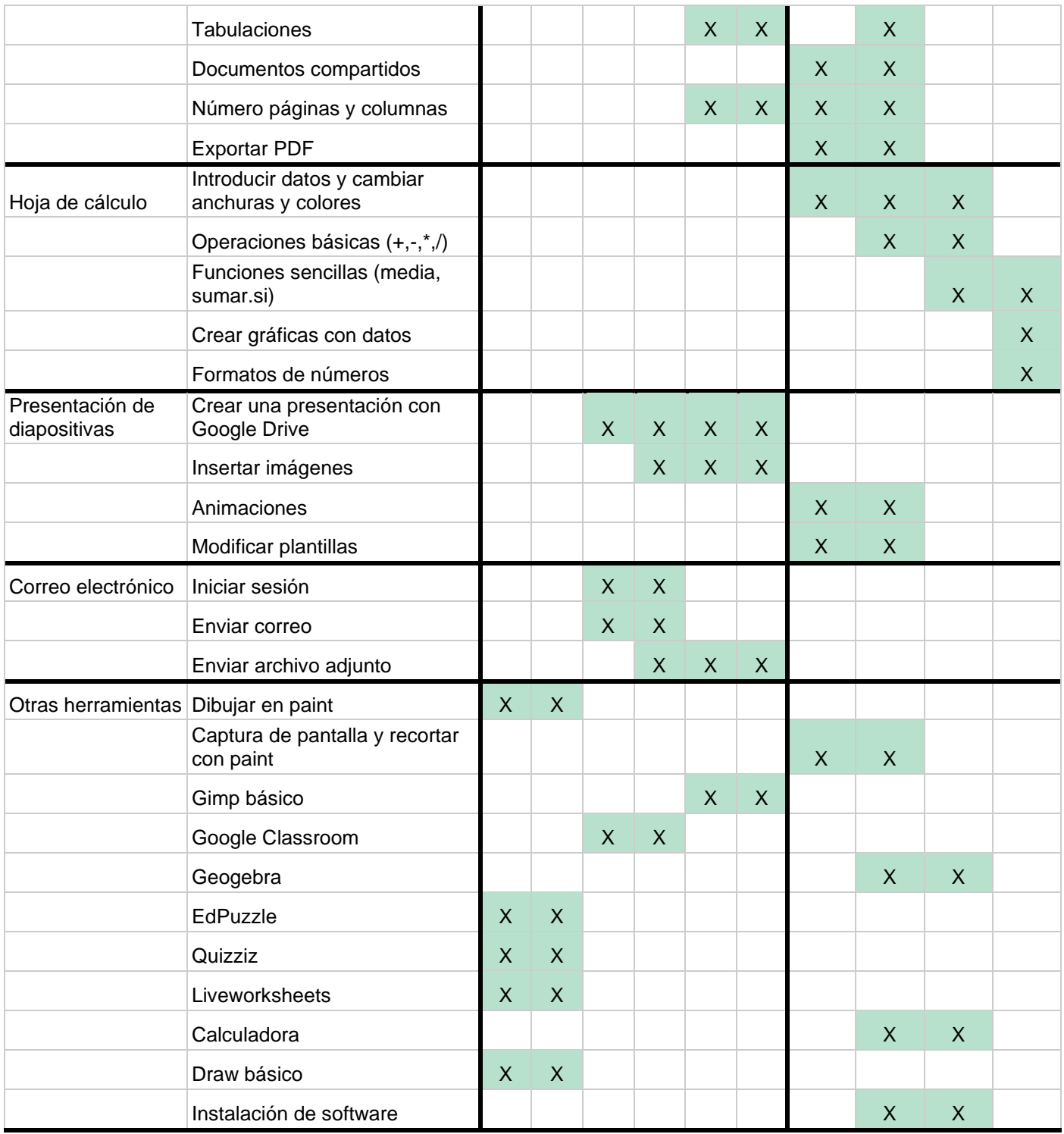

### PROFESORADO

Se vienen desarrollando varios cursos de formación a propuesta de la dirección:

- 2007: Internet aplicado a la Educación
- 2009: La Pizarra Digital como Recurso Educativo en el Aula
- 2010: Aplicación TICs a la Formación.
- 2010: Creación y Participación de Comunidades Virtuales: Blogs y Videoblogs educativos.
- 2011: Uso de Comunidades Virtuales en la Educación.
- 2013: La Web 2.0 y su aplicación en la Educación.
- 2014: Instalación y desarrollo de entornos de aprendizaje virtual en el aula: Moodle.
- 2016: Las TIC en el Aula: Concepto Básico de Uso y Seguridad.
- 2018: Desarrollo de entornos Web en la Escuela 2.0
- 2019: Ofimática para docentes.
- 2020: Recursos Digitales para clases virtuales

Además de los citados cursos, el profesado ha realizado a título particular otras actividades de formación.

A pesar de los cursos realizados, el profesorado tiene ciertas carencias en los usos de ciertas herramientas web. Se propone la realización de cursos con una mayor carga presencial que puedan tener una mejor aplicación directa en la actividad docente.

Cabe destacar que todo el equipo docente maneja con bastante soltura los proyectores instalados en las aulas. Estos tienen un alto grado de uso en las clases.

Este plan engloba a todo el profesorado del centro, ya que ningún docente del claustro se queda al margen del uso de las TIC. En mayor o menor medida todos hacen uso de ellas.

<span id="page-10-0"></span>Aunque la implantación se centra más en los estudiantes de secundaria, engloba a todos los alumnos del centro.

## <span id="page-10-1"></span>USO EN EL ENTORNO DE EDUCACIÓN INFANTIL

Dos de las cuatro aulas de infantil disponen de pizarra digital, además de compartir un proyector en el aula de psicomotricidad. Las editoriales incorporan muchos recursos interactivos para su utilización en el aula que se proyectan y se trabajan con los alumnos.

## <span id="page-10-2"></span>USO EN EL ENTORNO DE EDUCACIÓN PRIMARIA

Además del uso que se da a los proyectores instalados en la mitad de las aulas, todos los alumnos tienen una sesión semanal en la sala de informática para mejorar sus competencias digitales.

## <span id="page-10-3"></span>USO EN EL ENTORNO DE EDUCACIÓN SECUNDARIA

Todas las aulas disponen de un proyector y los profesores lo utilizan con asiduidad. Además, todos los alumnos tienen una sesión semanal en la sala de informática.

## <span id="page-10-4"></span>USO EN EL ENTORNO DE CICLOS FORMATIVOS

Los alumnos de ciclos tienen mucha carga lectiva en la sala de informática dónde aprenden el manejo de herramientas ofimáticas. También disponen de un proyector para el uso en las clases magistrales.

### <span id="page-11-1"></span><span id="page-11-0"></span>CONECTIVIDAD

A pesar de los 5 puntos de conectividad inalámbrica todavía existen zonas sin una buena cobertura. No se disponen de soluciones para la conectividad simultánea de varios equipos a la red Wi-Fi en una misma aula para poder hacer uso de tablets y otros dispositivos inalámbricos.

## <span id="page-11-2"></span>FORMACIÓN DEL PROFESORADO

En los últimos años se ha trabajado en profundidad la formación del profesorado. Se podría valorar la realización de sesiones prácticas para orientar lo aprendido a la resolución de problemas y dificultades concretas.

### <span id="page-11-3"></span>EQUIPOS

Los profesores que no disponen de proyector o pizarras digitales en sus aulas reclaman la instalación de las mismas. Sólo queda pendiente la instalación en aulas de desdoble.

<span id="page-12-0"></span>Disponer de una segunda sala de informática con unos 14 ordenadores para poder trabajar con los alumnos de ciclos formativos. De esta forma se liberaría el aula de informática.

Fomentar el uso por parte del profesorado de herramientas web que complemente el proceso de enseñanza aprendizaje como puede ser Google Classroom.